#### **Binauralizer +ключ Keygen Full Version Скачать бесплатно**

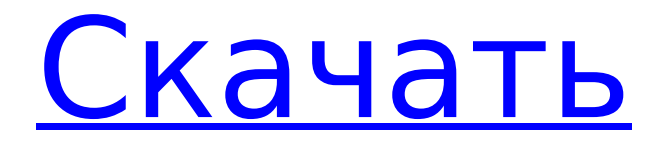

### Binauralizer это простой, но чрезвычайно эффективный плагин для обработки звука. Это позволяет

#### использовать ин дивидуальный подход, работая с позициониров анием головы и шумоподавлени ем, которые очень эффективны, используя при

#### этом преимущества естественных звуковых характеристик и способности человеческого слуха к восприятию. Два основных

#### элемента управления Binauralizer: Азимутальный Высота Технические характеристики Шумоподавлени е: - Простой пол ьзовательский

интерфейс - Диапазон регулирования: -90°~+90° - Шум оподавление может быть активировано и деактивировано - Пользователь может

### установить битрейт шумопо давления, чтобы он соответствовал входному битрейту - Пользователь может настроить шумо

#### подавление для автоматическог о определения того, имеет ли аудиовход скорость передачи данных выше целевой скорости

#### передачи данных. - Пользователь может установить уровень шумопо давления в соответствии со скоростью передачи

#### данных на входе и выходе. - Пользователь может установить уровень шумопо давления в соответствии со скоростью передачи

#### данных на входе и выходе. - Пользователь может контролировать входной и выходной битрейт - Спецификация входного и

#### выходного битрейта - Спецификация входного и выходного битрейта - Пользователь может контролировать входной и

#### выходной битрейт - Пользователь может контролировать входной и выходной битрейт - Входные и выходные

#### битрейты - Поль зовательский интерфейс - Диапазон управления:  $-90^{\circ}$   $+90^{\circ}$ Установка азимута для 0° - Установка азимута для 0° -

#### Пользовательск ий интерфейс - Диапазон управления:  $-90^{\circ}$   $- +90^{\circ}$  - 0° -Установка азимута для 0° - Установка азимута для 0° - Пользовательск

### Диапазон управления:  $-90^{\circ}$   $- +90^{\circ}$  - 90° - Установка азимута для 0° - Установка азимута для 0° - Пользовательск ий интерфейс -

ий интерфейс -

#### Диапазон управления:  $-90^{\circ}$   $- +90^{\circ}$  - 180° - Установка азимута для 0° Установка азимута для 0° - Пользовательск ий интерфейс - Диапазон

#### управления:  $-90^{\circ}$   $- +90^{\circ}$  - 270° - Установка азимута для 0° - Установка азимута для 0° - Пользовательск ий интерфейс - Диапазон управления:

### $-90^{\circ}$   $- +90^{\circ}$  - 0° -Установка азимута для 0° - Установка азимута для 0° - Пользовательск ий интерфейс - Диапазон управления:  $-90^{\circ}$   $- +90^{\circ}$  -  $180^{\circ}$

#### - Установка азимута для 0° - Настройка Аз

**Binauralizer Crack (Updated 2022)**

#### Wondershare Video Converter Pro — это полный набор

удобных и умных инструментов для конвертации видео. Это отличная утилита для преобразования видео, которая

#### обеспечивает быстрое, простое и надежное преобразование видео. Одной из лучших и инновационных функций является

## опоточности, которая позволяет копировать видео и конвертировать их одновременно, чтобы

поддержка мног

#### сэкономить время. Но он идет гораздо дальше, поскольку также конвертирует их в пакетном режиме с помощью преду

становленных параметров. На самом деле, помимо конвертации видео, программа также имеет широкий набор функций

#### редактирования видео, которые помогут пользователям создать свой шедевр. Wondershare Video Converter Pro охватывает все: от

### изображений и видеоэффектов до видеоуроков. Если редактирование видео вам не по душе, Wondershare Video Converter Pro также

#### оснащен функцией захвата видео, которая позволяет пользователям записывать видео со своих любимых вебсайтов или даже

# удобный способ сэкономить ваше драгоценное время и усилия, быстро и без усилий

видеоклипы на

рабочем столе.

Это очень

#### превратив их в видеоролики. Кроме того, он также может создавать видео в разных форматах и все типы аудио / видео файлов, чтобы

удовлетворить все ваши потребности. Например, он поддерживает преобразование видео- и аудиофайлов между HD, SD, RAW, AVCHD,

### AVI, WMV, MPEG, MP4, M2TS, MKV, H.265, MPEG-4, MP4, MOV, ISO и TTS, чтобы для удовлетворения всех потребностей пользователя в преобразовании.

#### И последнее, но не менее важное: Wondershare Video Converter Pro также имеет возможность конвертировать видео между форматами

#### онлайн/офлайн и ПК/мобильный, чтобы избежать проблем со скоростью интернета во время конвертации. Wondershare

Video Converter Pro позволяет пользователям копировать видео с DVDдисков, компактдисков и других видеофайлов без помощи сторонних DVD-

#### рипперов и конвертеров. Чтобы сделать идеальное преобразование DVD/видео в AVI, Wondershare Video Converter Pro помогает пользователям
## копировать видео с DVD/VCD и конвертировать их в форматы AVI для воспрои зведения с помощью популярных проигрывателей

## AVI. В случае копирования видео с дисков Blu-Ray это может помочь пользователям конвертировать диски Blu-ray в диски Blu-Ray AVCHD для высо

### кокачественног о воспроизведен ия на проигрывателях Blu-ray. Он имеет поддержку многопоточного преобразования, которая

### позволяет пользователям выбирать несколько проектов преобразования для одновременного преобразования. Таким образом,

### это экономит время пользователей и обеспечивает бесперебойный процесс преобразования файлов. 1709e42c4c

## Binauralizer отличный аудиоплагин, который позволяет позиц ионировать звук на определенном

**Binauralizer With License Code Download**

### уровне для уха слушателя. Чтобы получить доступ к характ еристикам и функциям компонента, пользователю необходимо загрузить его в

### программу обработки звука, которая поддерживает компоненты VST. Для наших тестовых целей мы использовали утилиту Reaper.

После загрузки на хост VST компонент показывает простой и понятный интерфейс, в котором параметры представлены в

понятной форме. Краткий список опций Есть два параметра, которые можно изменить. Один относится к значению азимута,

# 47 / 87

который представляет собой угловое измерение в сферической среде, а другой касается высоты. Следовательно, он

### предназначен для прослушивания в наушниках. Значения для обеих регулировок отображаются в градусах, а также имеется

### графическое представление головы слушателя для визуализации положения звука. В случае параметра азимут диапазон

### начинается с 90 градусов и заканчивается на -90 градусов. Высота может быть отрегулирована в диапазоне от -45 градусов до 225 градусов.

### Легко работать с Изменить значения можно очень легко, просто перетащив элементы управления, доступные для каждой опции.

Некоторые хосты VST предлагают возможность восстановить изменения до значений по умолчанию и даже сохранить определенную

### конфигурацию в предустановке. Кроме того, эффект корректировки можно предварительно просмотреть на месте. Работа с Binauralizer не

### требует особых усилий и может быть легко освоена начинающими пользователями. Однако для достижения наилучших результатов

### требуются хотя бы некоторые базовые знания об обработке звука. Базовый, простой в использовании плагин VST Компонент имеет

небольшую кривую обучения, и он должен идеально интег рироваться в хост VST по вашему выбору. Наушники необходимы,

### чтобы заметить эффекты. Бинаурализатор Binauralizer отличный аудиоплагин, который позволяет позиц ионировать звук на

### определенном уровне для уха слушателя. Чтобы получить доступ к характ еристикам и функциям компонента, пользователю необходимо

### обработки звука, которая поддерживает компоненты VST. Для наших тестовых целей мы использовали

загрузить его в

программу

# компонент показывает простой и понятный интерфейс, в котором параметры

утилиту Reaper.

После загрузки

на хост VST

### представлены в понятной форме. Краткий список опций Есть два параметра, которые можно изменить. Один относится к значению

азимута, который представляет собой угловое измерение в сферической среде, а другой касается высоты. Следовательно,

### он предназначен для прослушивания с

**What's New In?**

### Trancoder отличный

## аудиоплагин для создания звуковых эффектов с использованием только мыши. Если вы ищете инструмент, который упростит

### использование ES2 (и вам не нужно изучать новую программу), мы рекомендуем этот. Получите доступ к функциям компонента

## Trancoder, загрузив его в а удиопроцессор, чтобы взаимоде йствовать с элементами управления для достижения желаемого результата. Для

### наших тестовых целей мы использовали утилиту Reaper. Trancoder включает в себя только базовый пользовательск ий интерфейс, который четко

### представляет параметры. Чтобы выполнить желаемые настройки, пользователь должен обратить внимание на

### элементы управления, доступные для каждого из них. Краткий список возможностей Компонент Trancoder позволяет пользователю

### регулировать общую громкость, в то время как интересующая опция отображается как в стерео, так и в моно формате. Чтобы

### отключить звук, есть способ сделать это, не закрывая источник звука. Однако это требует некоторой практики и понимания того,

### как работает процесс создания звукового эффекта. Этот инструмент больше всего подходит для новичков и новичков в
# обработке звука. Некоторые хосты включают в себя функции, которые позволяют восст анавливать или сохранять предыдущие

## модификации в формате настройки. Описание транкодера: Virtual Earcoupler — это подключаемый модуль, предназ наченный для

## улучшения источника звука, который пользователь поместил в центр стереоизо бражения. Если вы хотите добиться результатов,

## аналогичных результатам, полученным с наушниками, мы предлагаем загрузить этот плагин в хост обработки звука, который вы используете.

# Для наших тестовых целей мы использовали утилиту Reaper. Компонент Virtual Earcoupler требует некоторой практики и

#### некоторых знаний об обработке звука. Этот инструмент упрощает манипуляции при использовании с тереоустановки.

## Краткий список функций включает в себя регулировку общей громкости, пано рамирование и усиление громкости звука. Позиции

### измеряются в градусах, также можно применить положение слушателя к сцене. Потребуется некоторое время, чтобы

## привыкнуть к Virtual Earcoupler, но как только основные аспекты будут поняты, функциями компонента будет легко ман

### ипулировать, а результаты будут привлекат ельными. Базовый, простой в использовании плагин

**System Requirements:**

# ОС: Microsoft Windows 10 64-разрядная, Windows 8.1 64-разрядная, Windows 7 64-разрядная, Windows Server

2012 64-разрядная, Windows Server 2008 R2 64-разрядная Процессор: Intel Core i5-2500 или аналогичный AMD Память: 8 ГБ ОЗУ Графика:

## NVIDIA GTX970 или аналог AMD Жесткий диск: 17,5 ГБ свободного места Как устан овить/удалить Monster Hunter World? Системные

## Требования: ОС: Microsoft Windows 10 64-разрядная, Windows 8.1 64-разрядная, Windows

Related links: